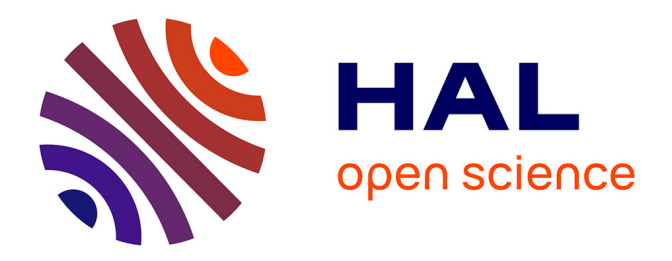

# **Modèle de prévision de défaillance à risques proportionnels : le modèle mODDEF**

Olivier Piller

# **To cite this version:**

Olivier Piller. Modèle de prévision de défaillance à risques proportionnels : le modèle mODDEF. [Rapport Technique] Cemagref. 1998, pp.13. hal-03317868

# **HAL Id: hal-03317868 <https://hal.inrae.fr/hal-03317868>**

Submitted on 8 Aug 2021

**HAL** is a multi-disciplinary open access archive for the deposit and dissemination of scientific research documents, whether they are published or not. The documents may come from teaching and research institutions in France or abroad, or from public or private research centers.

L'archive ouverte pluridisciplinaire **HAL**, est destinée au dépôt et à la diffusion de documents scientifiques de niveau recherche, publiés ou non, émanant des établissements d'enseignement et de recherche français ou étrangers, des laboratoires publics ou privés.

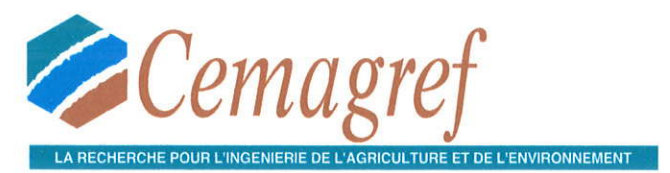

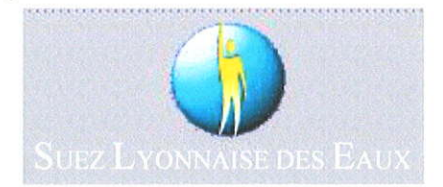

Département Equipements pour l'Eau et l'Environnement

Division Ouvrages et Réseaux Hydrauliques

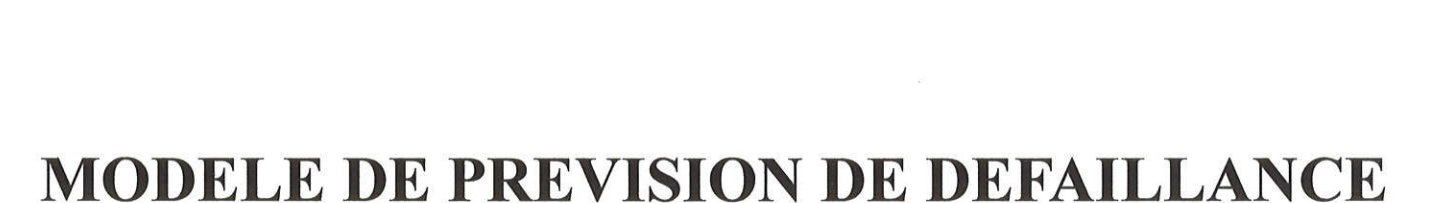

# A RISQUES PROPORTIONNELS : **LE MODELE MODDEF**

Problématique, Algorithme de résolution et Organigramme

**Olivier PILLER** 

Groupement de Bordeaux

50, Avenue de Verdun 33612 CESTAS Cedex Tél. 05 5789 08 00 - Fax 05 57 89 08 01

Février 1998

## **MODELE DE PREVISION DE DEFAILLANCE A RISQUES PROPORTIONNELS**

# **SOMMAIRE**

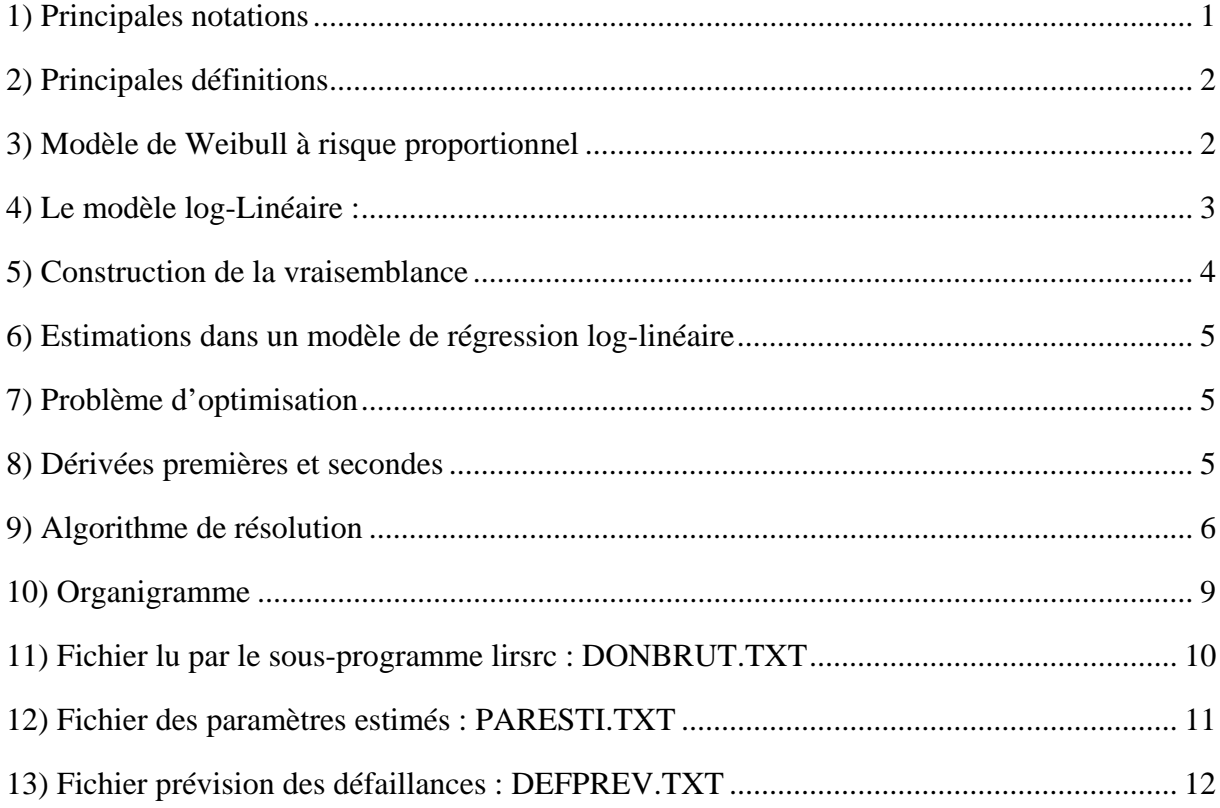

### **1) Principales notations**

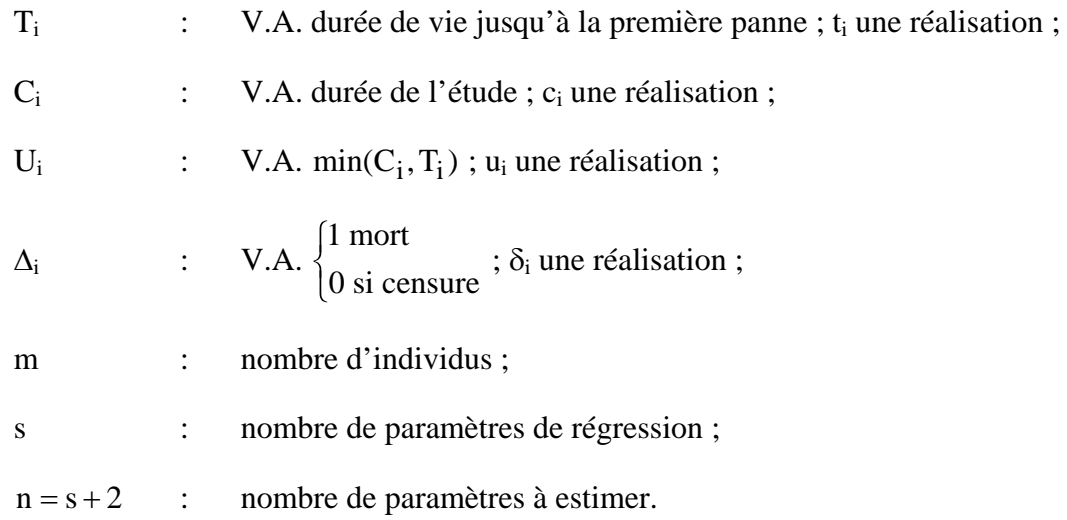

# **2) Principales définitions**

Fonction de survie :

 $S(t) = prob(T \ge t) = 1 - F(t) \quad 0 < t < \infty$  $S(0) = 1$   $\lim_{t \to \infty} S(t) = 0$ t

$$
S(t) = \int_{t}^{\infty} f(x) dx
$$
où f est la fct densité. Donc S' (t) = -f(t)

Fonction risque :

$$
h(t) = \frac{f(t)}{S(t)} = -\frac{S'(t)}{S(t)} = -(\ln S(t))', \qquad h(t) > 0 \text{ et } \int_0^\infty h(u) du = +\infty
$$

$$
S(t) = e^{-\int_0^t h(u) du}
$$

# **3) Modèle de Weibull à risque proportionnel**

« à risque proportionnel » : les covariables agissent proportionnellement sur la fonction risque

$$
h(t/\lambda, p, \beta, z) = \lambda p(\lambda t)^{p-1} e^{t z. \beta}
$$

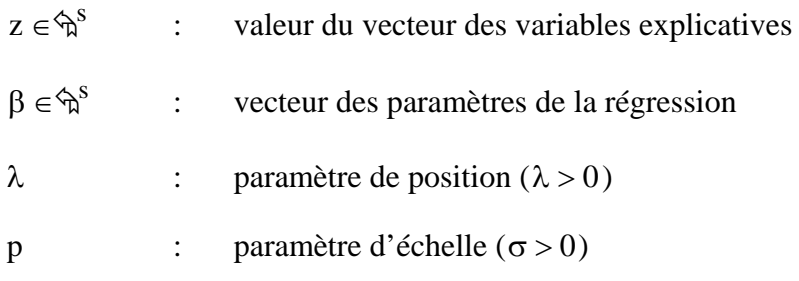

Il suit que :

$$
S(t) = e^{-(\lambda t)^p e^{t} z \cdot \beta}
$$

d'où 
$$
f(t) = \lambda p(\lambda t)^{p-1} e^{t} z \cdot \beta e^{-(\lambda t)^p e^{t} z \cdot \beta}
$$
 (1)

Un bon moyen pour vérifier de façon empirique la distribution de Weibull est de tracer :  $\ln(-\ln(\hat{S}_0(t)))$  en fonction de ln t;  $\hat{S}_0(t)$  est par exemple l'estimation sur l'échantillon de Kaplan-Meier de la fonction de survie de base (sans les termes de régression).

#### **4) Le modèle log-Linéaire :**

On envisage le changement de variable :

$$
W = \frac{\ln(U) - {^t}x \cdot \theta}{\sigma}, \text{ où la loi de U est celle d'une régression de type Weibull (1)}
$$
  

$$
x \in \mathfrak{h}^{s+1} : x = \begin{pmatrix} 1 \\ z \end{pmatrix}
$$
  

$$
\theta \in \mathfrak{h}^{s+1} : \theta = \begin{pmatrix} -\ln(\lambda) \\ -\frac{1}{p} \beta \end{pmatrix}
$$
  

$$
\sigma > 0 : \sigma = p^{-1}
$$

Calculons la fonction de survie associée à W :

$$
S^*(w) = prob(W \ge w) = prob\left(\frac{ln(U) - {^t}x.\theta}{\sigma} \ge w\right) = prob\left(ln(U) \ge \sigma w + {^t}x.\theta\right)
$$

$$
S^*(w) = prob\left(U \ge e^{\sigma w + {^t}x.\theta}\right) = S(e^{\sigma w + {^t}x.\theta} = u)
$$

$$
S^*(w) = S(e^{\sigma w + {^t}x.\theta}) = e^{-\left(\lambda e^{p^{-1}.w - \ln(\lambda) - p^{-1}.{}^t z.\beta\right)^p} \cdot e^{t}z.\beta} = e^{-\lambda^p e^{w - \ln(\lambda^p) - {^t}z.\beta} \cdot e^{t}z.\beta} = e^{-e^{w}}
$$

On reconnaît ici la fonction de survie de la loi de Gumbel (dite aussi loi de Gompertz ou double exponentielle ou extreme value distribution), de densité :  $e^{W - e^{W}}$ .

$$
E(w) = -e
$$
  
donc:  

$$
var(w) = \frac{\pi^2}{6}
$$

#### 5) Construction de la vraisemblance :

Hypothèses :

les  $C_i$  sont des V.A. de fonction de survie  $G(.)$  et de densité  $g(.)$ 

 $C_1, C_2, ..., C_m, T_1, T_2, ..., T_m$  sont stochastiquement indépendantes

Alors:

$$
\begin{aligned} &\text{prob}\big(U_i \in [t_i, t_i + dt], \delta_i = 1/\sigma, \theta, x_i\big) = \text{prob}\big(T_i \in [t_i, t_i + dt], C_i > t_i/\sigma, \theta, x_i\big) \\ &= G(t_i + 0).f(t_i/\sigma, \theta, x_i)dt \end{aligned}
$$

et

$$
\begin{aligned} &\text{prob}\big(U_i \in [t_i, t_i + dt], \delta_i = 0 \setminus \sigma, \theta, x_i\big) = \text{prob}\big(C_i \in [t_i, t_i + dt], T_i > t_i \setminus \sigma, \theta, x_i\big) \\ &= g(t_i).\overline{S}(t_i + 0 \setminus \sigma, \theta, x_i)dt \end{aligned}
$$

S continue, les  $(U_i, \Delta_i)$  indépendants, et les lois de C<sub>i</sub> ne dépendants pas des paramètres :

$$
\overline{L}(\sigma,\theta) = \prod_{i=1}^{m} \left[ G(t_i + 0) \cdot f(t_i / \sigma, \theta, x_i) \right]^{-\delta_i} \cdot \left[ g(t_i) \cdot S(t_i + 0 / \sigma, \theta, x_i) \right]^{1-\delta_i}
$$

 $d'$ où :

$$
\ln \overline{L}(\sigma, \theta) = \sum_{i=1}^{m} \delta_i \cdot \ln f(t_i / \sigma, \theta, x_i) + \sum_{i=1}^{m} (1 - \delta_i) \cdot \ln S(t_i / \sigma, \theta, x_i) + \text{Cst}
$$
 (2)

#### **6) Estimations dans un modèle de régression log-linéaire :**

on cherche à exprimer la fonction de vraissemblance à partir de  $y_i = \ln u_i$ 

Il suffit de calculer la fonction vraisemblance correspondante :

Sur la V.A. 
$$
y_i = \ln t_i
$$
 avec  $w_i = \frac{y_i - t_{x_i, \theta}}{\sigma}$ 

La fonction de survie est :  $S(y_i) = e^{-e^{W}}$  $(y_i) = e^{-e^{W_i}} = S^*(w_i) = S(t_i)$ 

La densité est 
$$
f(y_i) = \frac{1}{\sigma} e^{W_i} - e^{W_i} = \frac{1}{\sigma} f^*(w_i) = - (S(e^{y_i}))' = t_i \cdot f(t_i)
$$

Ainsi à une constante additive près :

$$
\ln L(\sigma, \theta) = \sum_{i=1}^{m} \delta_i \cdot \ln f(y_i / \sigma, \theta, x_i) + \sum_{i=1}^{m} (1 - \delta_i) \cdot \ln S(y_i / \sigma, \theta, x_i)
$$

$$
\ln L(\sigma, \theta) = -\sum_{i=1}^{m} \delta_i \cdot \ln \sigma + \sum_{i=1}^{m} \delta_i \cdot (w_i - e^{w_i}) + \sum_{i=1}^{m} (1 - \delta_i) (-e^{w_i})
$$

$$
\ln L(\sigma, \theta) = -\left(\sum_{i=1}^{m} \delta_i\right) \ln \sigma + \sum_{i=1}^{m} \delta_i \cdot w_i - \sum_{i=1}^{m} e^{w_i}
$$

#### **7) Problème d'optimisation**

On pose :  $\varphi(\sigma, \theta) = \ln L(\sigma, \theta)$ 

Le problème consiste à rechercher les  $n = s + 2$  paramètres qui maximisent le log de la vraisemblance sous une contrainte de positivité :  $\sigma$  > 0.

$$
\phi(\hat{\sigma},\hat{\theta}) \geq \phi(\sigma,\theta), \ \forall (\sigma,\theta) \in \left(\hat{\mathbb{B}}^{*+}\right) \times \hat{\mathbb{B}}^{s+1}
$$

#### **8) Dérivées premières et secondes :**

Alors :

$$
\begin{cases} \partial_{\theta_j} \varphi(\sigma, \theta) = \frac{1}{\sigma} \sum_{i=1}^m a_i . x_{ij} \\ \partial_{\sigma} \varphi(\sigma, \theta) = \frac{1}{\sigma} \sum_{i=1}^m [w_i . a_i - \delta_i] \end{cases} \text{ avec } a_i = e^{w_i} - \delta_i
$$

pour les dérivées secondes :

$$
\begin{cases}\n\frac{\partial^2 \varphi(\sigma, \theta)}{\partial \sigma^2} = -\frac{1}{\sigma^2} \sum_{i=1}^m \Big[ w_i{}^2 \cdot e^{w_i} + \delta_i \Big] - \frac{2}{\sigma} \partial_\sigma \varphi(\sigma, \theta) \\
\frac{\partial^2 \varphi(\sigma, \theta)}{\partial \sigma \partial \theta_j} = -\frac{1}{\sigma^2} \sum_{i=1}^m w_i \cdot e^{w_i} \cdot x_{ij} - \frac{1}{\sigma} \partial_{\theta_j} \varphi(\sigma, \theta) \\
\frac{\partial^2 \varphi(\sigma, \theta)}{\partial \theta_j \partial \theta_k} = -\frac{1}{\sigma^2} \sum_{i=1}^m e^{w_i} \cdot x_{ij} \cdot x_{ik}\n\end{cases}
$$

#### **9) Algorithme de résolution :**

La méthode de résolution proposée est une modification de la méthode de Levenberg-Marquardt pour tenir compte de la contrainte de positivité.

On cherche à minimiser  $\psi = -\varphi$ :

$$
\psi(\hat{\sigma},\hat{\theta})\leq\psi(\sigma,\theta),\ \forall(\sigma,\theta)\in\left(\hat{\varphi}^{*+}\right)\times\hat{\varphi}^{s+1}
$$

#### *L'algorithme de Levenberg-Marquardt*

La formule d'itération est la suivante :

$$
\begin{pmatrix} \theta^{k+1} \\ \sigma^{k+1} \end{pmatrix} = \begin{pmatrix} \theta^{k} \\ \sigma^{k} \end{pmatrix} - \left( \text{Hess}(\psi)(\theta^{k}, \sigma^{k}) + e_{k} S_{k}^{2} \right)^{-1} \cdot \nabla \psi(\theta^{k}, \sigma^{k})
$$
(3)

où  $S_{ii}^2 = Hess(\psi)(\theta^k, \sigma^k)(i,i) + \kappa$  et  $\kappa$  un nombre positif choisi pour assurer que  $S_{ii}^2$ n'est pas nul ; par exemple  $\kappa = 1$ ; et e<sub>k</sub> une suite de réels positifs.

De façon pratique,  $e_k$  est choisi dans (3) pour que la matrice d'itération soit symétrique définie positive et suffisamment bien conditionnée, pour que numériquement la décomposition de Cholesky (cf. annexe) marche, et pour que l'on descende effectivement.

L'implémentation usuel de l'algorithme de Levenberg-Marquardt est la suivante :

On choisi deux paramètres Inc et Dec, tels que : Inc > 1 et  $0 <$  Dec < 1, par exemple,  $Inc = 10$  et  $Dec = 0.4$ .

L'étape courante est :

Etant donné  $x^k$  et  $e_k$ ,

- **a**) assembler Hess $(\varphi)(\theta^{k}, \sigma^{k})$  et  $\nabla \varphi(\theta^{k}, \sigma^{k})$ ;
- **b**) faire une décomposition de Cholesky de  $-Hess(\varphi)(\theta^{k}, \sigma^{k}) + e_{k}S_{k}^{2}$

Si (not.cholbon) faire  $e_k \leftarrow \text{Inc}.e_k$  et recommencer la décomposition (ce processus est nécessairement fini) ;

**c**) puis Calculate 
$$
\theta^{k+1}, \sigma^{k+1}
$$
 et  $\varphi(\theta^{k+1}, \sigma^{k+1})$ ;

$$
\begin{aligned}\n\text{si} \left( \left\| \begin{pmatrix} \theta^{k+1} \\ \sigma^{k+1} \end{pmatrix} - \begin{pmatrix} \theta^{k} \\ \sigma^{k} \end{pmatrix} \right\| \leq \varepsilon \cdot \left\| \begin{pmatrix} \theta^{k} \\ \sigma^{k} \end{pmatrix} \right\| \right\} \text{stop }; \\
\text{si} \left( \phi(\theta^{k+1}, \sigma^{k+1}) \leq \phi(\theta^{k}, \sigma^{k}) \right) \text{faire } e_{k} \leftarrow \text{Inc}.e_{k} \text{ et return en } b \right); \\
\text{si} \left( \phi(\theta^{k+1}, \theta^{k+1}) - \phi(\theta^{k}, \theta^{k}) \right) \text{faire } e_{k} \leftarrow \text{Inc}.e_{k} \text{ et return en } b \right).\n\end{aligned}
$$

si 
$$
(\varphi(\theta^{k+1}, \sigma^{k+1}) > \varphi(\theta^k, \sigma^k))
$$
 faire  $e_k \leftarrow$  Dec.e<sub>k</sub>.

La prise en compte de la contrainte se fait en modifiant la première ligne de c) :

c') Calculate 
$$
\theta^{k+1}, \sigma^{k+1}
$$
;  
\nsi  $((\sigma^{k+1} > 0))$  calcul de  $\varphi(\theta^{k+1}, \sigma^{k+1})$ ;  
\nsi  $\left( \left\| \begin{pmatrix} \theta^{k+1} \\ \sigma^{k+1} \end{pmatrix} - \begin{pmatrix} \theta^{k} \\ \sigma^{k} \end{pmatrix} \right\| \le \varepsilon \cdot \left\| \begin{pmatrix} \theta^{k} \\ \sigma^{k} \end{pmatrix} \right\| \right\}$ stop;  
\nsi  $(\varphi(\theta^{k+1}, \sigma^{k+1}) \le \varphi(\theta^{k}, \sigma^{k}))$  ou  $\sigma^{k+1} \le 0$  faire  $e_{k} \leftarrow \text{Inc.} e_{k}$  et return en b).

Notons  $(\hat{\theta}, \hat{\sigma})$  l'estimation de l'optimum local :  $(\theta, \sigma)$ , vers lequel a convergé l'algorithme.

#### *matrice de variance covariance*

La matrice de variance-covariance est estimée comme :

$$
V=-{\left(Hess(\phi)(\hat{\theta},\hat{\sigma})\right)}^{-1}
$$

# *test de Wald*

Pour tester si un une composante de θ est significativement différents de 0, on calcule :

$$
w_i=\frac{\hat{\theta}_i{}^2}{V_{ii}}
$$

qui suit sous l'hypothèse nulle  $H_0: \theta_i = 0$  une loi de  $\chi_1^2$ .

de la même façon :  $w_n = \frac{(0 - 1)}{V_{nn}}$  $=\frac{(\hat{\sigma}-1)^2}{\hat{\sigma}^2}$  suit un  $\chi$ suit un  $\chi_1^2$ .

#### Arborescence

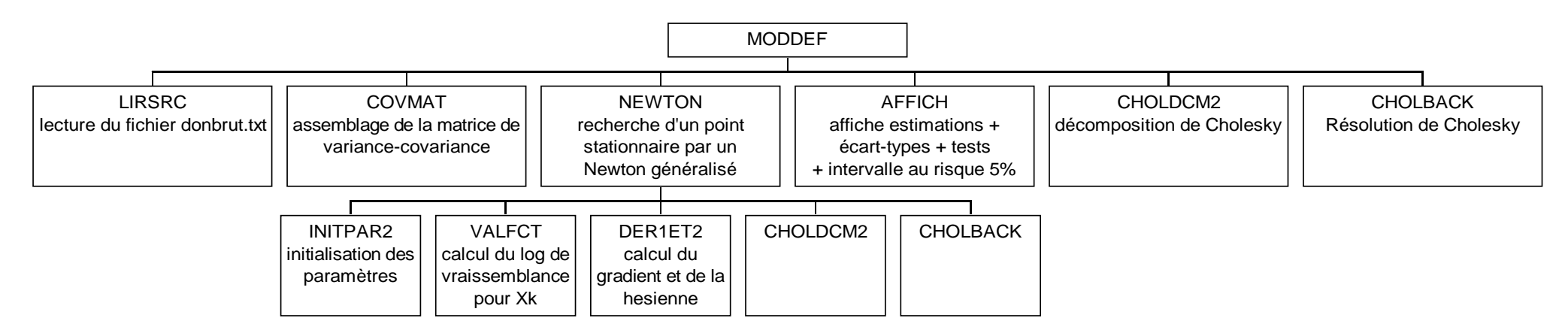

# **Non listés (uniquement PC) :**

- attente : permet de garder à l'écran un affichage en attendant une entrée clavier
- posicurs : positionne le curseur
- clrscr : efface l'écran

#### **Fonctions**

- epsil (real\*4) : un epsilon machine  $/1 + \varepsilon = 1$ .
- zegal (logical) : permet de comparer deux réels\*8.

#### **DESCRIPTION DU FICHIER DE DONNEE LU PAR LE SOUS-PROGRAMME LIRSRC : DONBRUT.TXT**

---------1----1----2----2----3----3----4----4----5----5----6--- ----5----0----5----0----5----0----5----0----5----0----5----0---

*Premier d'enregistrement :*

**format d'origine :** I5,2(1x,I2),1X,f5.2,1X,I2

a b c d e<br>'10 5 1 .10 1 1710 5 1

a) nombre d'individus

- b) nombre de covariables
- c) nombre de covariables qualitatives
- d) seuil permettant de tester si Weibull stratifié ou pas.
- e) niveau de sévérité pour affichage à l'exécution
	- 0 aucun affichage
	- 1 affichage intermédiaire
	- 2 mode bavard

*deuxième d'enregistrement :*

**format d'origine :** 10(1x,I2)

a b c d e 1 1 1 2 1

a) b) c) d) et e) ici pour chacune des covariables ici au nombre de cinq : 1 si elle doit être traitée en variable continue 0 si on ne doit pas en tenir compte >1 le nombre de modalité de cette variable qualitative

*troisième enregistrement :*

**format d'origine :** 10(1x,A10) a b c d e sol logdiam/60 loglon/500 matériau trafcha a) b) c) d) et e) nom de chacune des covariables

Les quatrièmes et cinquièmes enregistrement se répète autant de fois qu'il y a de variables qualitatives.

*quatrième type d'enregistrement:*

**format d'origine :** 10(1x,f6.2) a b 1.00 .00

a) b) valeurs de chaque modalité

*cinquième type d'enregistrement :*

**format d'origine :** 10(1x,A10) a b fonte duct fonte gris

a) b) noms de chaque modalité

*sixième type d'enregistrement :*

**format d'origine :** 1x,I5,2(1x,I2),1x,I1,2(1x,I2),10(1x,f7.2) a b c d e f g h i j k<br>1 1 91 0 27 0 .00 .00 -.93 .00 .00 1 1 91 0 27 0 a) identifiant tronçon b) code commune c) date de fin d'observation ou de défaillance d) 0 si c) est une date de fin d'observation 1 sinon e) durée entre date de dernière défaillance ou date de pose et date donnée en c). C'est la variable d'intérêt f) Nombre de défaillances antérieures

G) h) i) j) et k) valeurs de chacune des covariables.

#### **DESCRIPTION DU FICHIER PARAMETRES ESTIMES : PARESTI.TXT**

**Hypothèses n°1 :** trois familles de conduites identifiées dans l'étude (cf. annexe

technique)

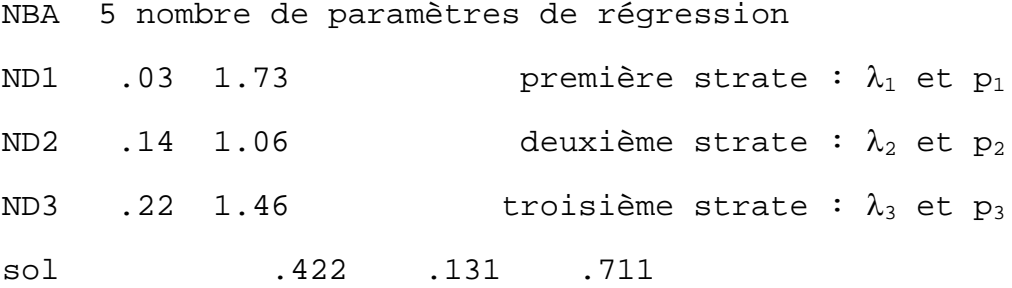

**11** 

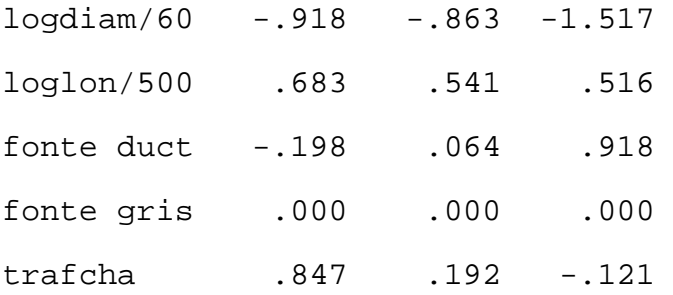

**Hypothèses n°2 :** deux familles de conduites identifiées dans l'étude (cf. annexe technique) - existence sur le réseau d'un nombre très restreint de conduites ayant subi plus de trois casses. Ici même paramètres de régression pour les deux strates.

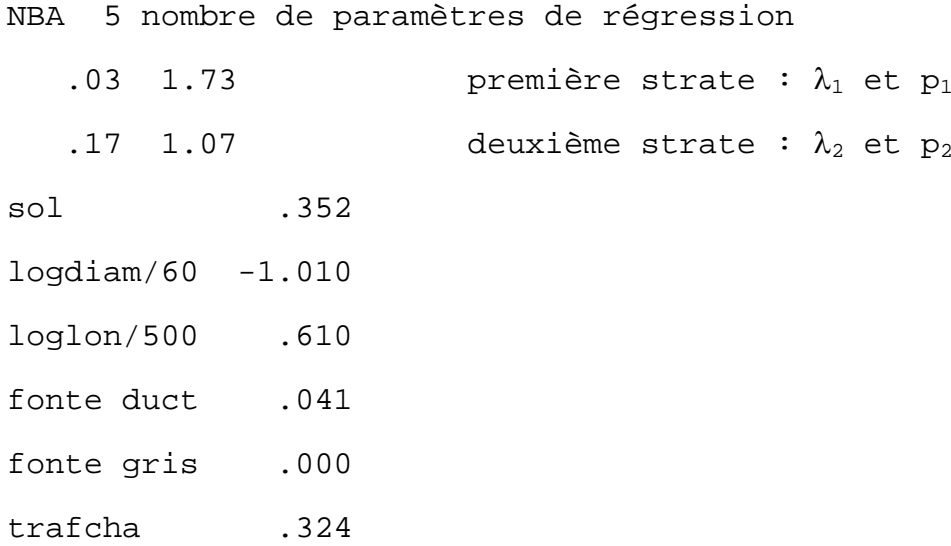

#### **DESCRIPTION DU FICHIER PREVISION DES DEFAILLANCES : DEFPREV.TXT**

---------1----1----2----2----3----3----4----4----5----5----6--- ----5----0----5----0----5----0----5----0----5----0----5----0---

**format d'origine :** 1x,I5,2(1X,I2),1X,I1,2(1X,I2),1x,f10.4

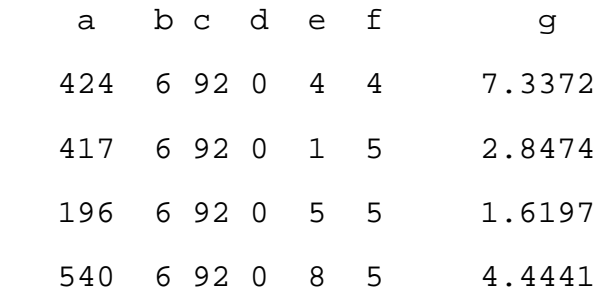

 423 6 92 0 5 5 6.8159 24 6 92 0 7 5 6.3252 4 6 92 0 9 5 3.8046 370 6 92 0 4 5 1.6093

a) identifiant tronçon

b) code commune

c) date de fin d'observation ou de défaillance

d) 0 si c) est une date de fin d'observation 1 sinon

e) durée entre date de dernière défaillance ou date de pose et date donnée en c). C'est la variable d'intérêt

f) Nombre de défaillances antérieures

G) Nombre de défaillances prévues.